# **Microelectronic Circuits International 8 th Edition**

A. Sedra, K.C. Smith T. Chan Carusone, V. Gaudet

*Spice Problems Solutions Chapter 3*

*Prepared by: Nijwm Wary 2019*

## **Problem: 3.56**

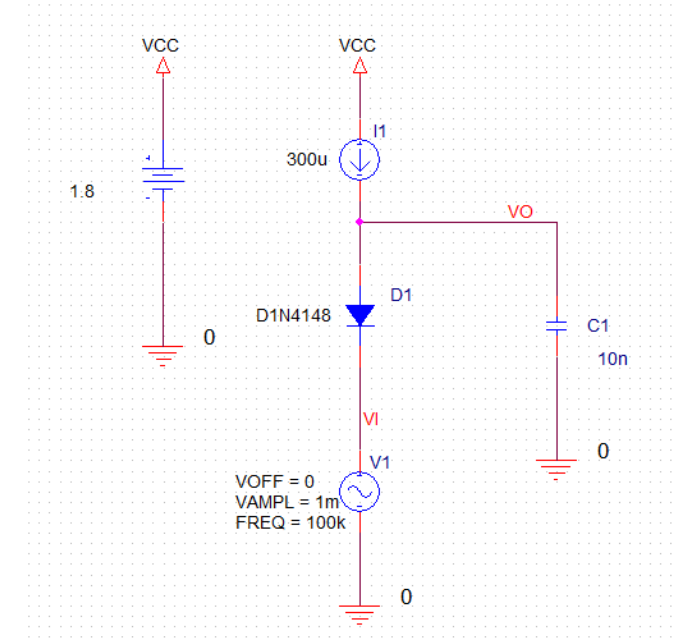

1. The schematic for this problem is shown below

2. Run the netlist and perform the transient analysis. Plot V(VI) and V(VO). For -45 degree phase shift the waveform should shift by 1.25 us. It happens when I=160uA.

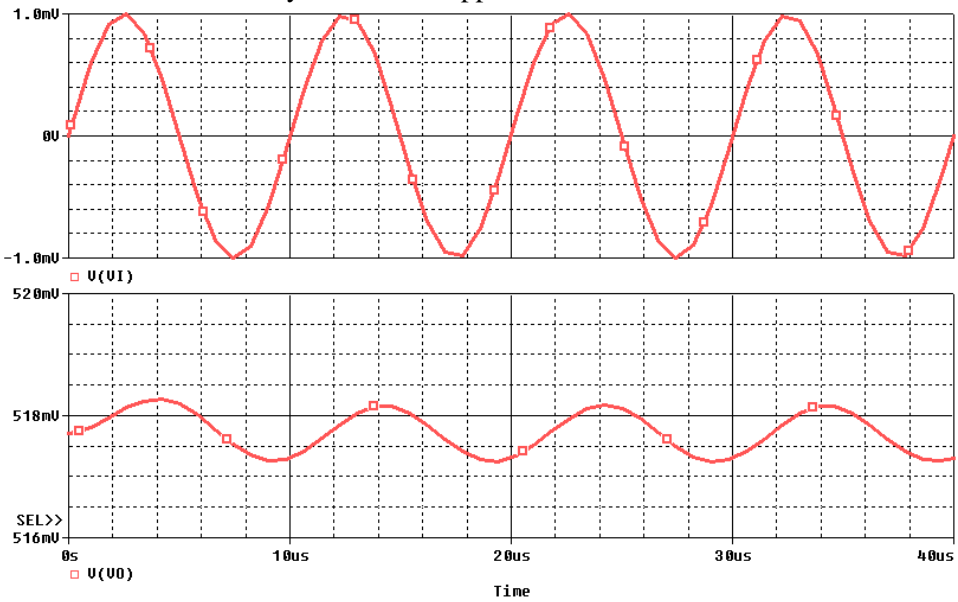

3. Using similar simulations, find the phase shift for I=16 uA and I=1.6 mA.

#### Netlist:

Copy the netlist given below and paste it into a text file and save it with \*.cir extension.

```
********Problem: P4 56
                               ***************
******* Main circuit begins here***************
D1VO VI D1N4148
           VT<sub>0</sub>V<sub>1</sub>+SIN 0 1m 100k 0 0 0
V_sup
           VCC 0 1.8
C10 VO 10n
          VCC VO DC 300u
I1******* Main circuit ends here ***************
******** Model of D1N4148 begins here****************
.model D1N4148 D(Is=2.682n N=1.836 Rs=.5664 Ikf=44.17m Xti=3 Eq=1.11 Cjo=4p
                M=.3333 Vj=.5 Fc=.5 Isr=1.565n Nr=2 Bv=100 Ibv=100u Tt=11.54n)
+******** Model of D1N4148 ends here*************
******** Analysis begins here*****************
.TRAN  0.01uS  40uS
*. STEP LIN PARAM AMPL 1 3 0.5
. {\tt PROBE}{\tt .END}******** Analysis ends here*****************
```
#### Problem: 3.76

1. The schematic for this problem is shown below

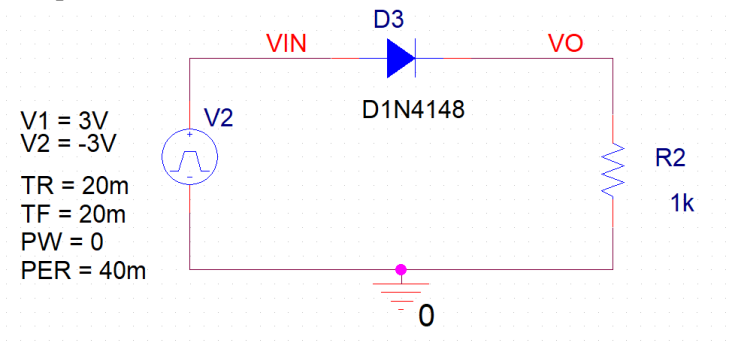

2. Run the netlist and perform the transient analysis. Plots of V(VIN) and V(VO) are shown below.

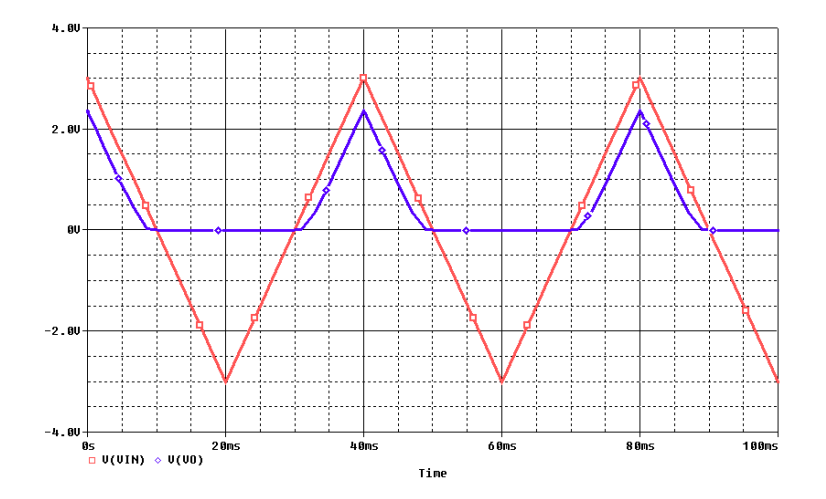

3. Calculate the average of VO by using the trace expression YatLastX(AVG(V(VO))) (this expression is valid only in PSpice. Enter this expression by selecting Trace->Evaluate Measurement). It is 504.6 mV

### Netlist:

Copy the netlist given below and paste it into a text file and save it with \*.cir extension.

```
********Problem: P4 67
                                       ***************
******* Main circuit begins here***************
\begin{tabular}{lllllllll} \texttt{D\_D3} & & & & \texttt{VIN} & \texttt{VO} & \texttt{D1N4148} \\ \texttt{R\_R2} & & & & \texttt{O} & \texttt{VO} & \texttt{1k} \\ \texttt{V\_V2} & & & \texttt{VIN} & \texttt{0} & \end{tabular}+PULSE 3V -3V 0 20m 20m 0 40m
******* Main circuit ends here ***************
******** Model of D1N4148 begins here*****************
.model D1N4148 D(Is=2.682n N=1.836 Rs=.5664 Ikf=44.17m Xti=3 Eg=1.11 Cjo=4p
                   M=.3333 Vj=.5 Fc=.5 Isr=1.565n Nr=2 Bv=100 Ibv=100u Tt=11.54n)
+******** Model of D1N4148 ends here***********
******** Analysis begins here*****************
TRAN 0.01mS 100mS
. PROBE
.END
******** Analysis ends here****************
```